# How To Change Space Dashboard Scorecard Tiles

1 You can add or remove scorecard tiles for all location levels or set specific scorecard tiles at different location levels

| 2 Start by selecting "Dashboard | l Settings"                  |             |          |
|---------------------------------|------------------------------|-------------|----------|
|                                 | Feedback                     | C Dashboard | Settings |
| WORKSTATION OCCUPANCY           |                              |             | <b>@</b> |
|                                 |                              | •           | $\nabla$ |
|                                 |                              |             |          |
|                                 | EXPORT FILES • CREATE REPORT |             |          |
|                                 | ٢                            |             |          |
|                                 |                              |             |          |

| <b>3</b> Under Content configuration, Click "OPEN SETTINGS" |
|-------------------------------------------------------------|
|                                                             |
| Content Configuration                                       |
| Customize the content configuration of tables and tiles     |
|                                                             |
|                                                             |

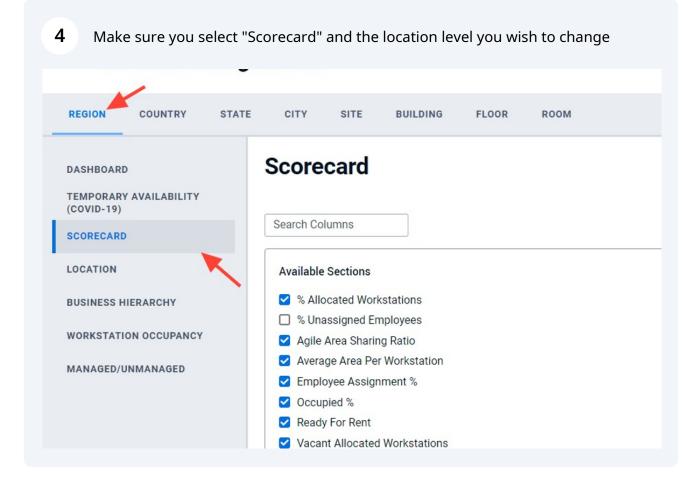

**5** Under available sections you can add or remove Scorecard tiles

| DASHBOARD                            | Scorecard                                                                       |
|--------------------------------------|---------------------------------------------------------------------------------|
| TEMPORARY AVAILABILITY<br>(COVID-19) |                                                                                 |
| SCORECARD                            | Search Columns                                                                  |
| LOCATION                             | Available Sections                                                              |
| BUSINESS HIERARCHY                   | % Allocated Workstations                                                        |
| WORKSTATION OCCUPANCY                | Agile Area Sharing Ratio                                                        |
| MANAGED/UNMANAGED                    | <ul> <li>Average Area Per Workstation</li> <li>Employee Assignment %</li> </ul> |
|                                      | ✓ Occupied %                                                                    |
|                                      | Ready For Rent                                                                  |
|                                      | ✓ Vacant Allocated Workstations                                                 |
|                                      | ✓ Vacant Unallocated Workstations                                               |
|                                      | ✓ Vacant Workstations %                                                         |

| Occupied %                      | × |
|---------------------------------|---|
| % Allocated Workstations        | × |
| Vacant Allocated Workstations   | × |
| Vacant Unallocated Workstations | × |
| Employee Assignment %           | × |
| Agile Area Sharing Ratio        | × |
| Vacant Workstations %           | × |
| Average Area Per Workstation    | × |
| Ready For Rent                  | × |

### 7 Or you can remove tiles

| Occupied %                      | × |
|---------------------------------|---|
| % Allocated Workstations        | × |
| Vacant Allocated Workstations   | × |
| Vacant Unallocated Workstations | × |
| Employee Assignment %           | × |
| Agile Area Sharing Ratio        | × |
| Vacant Workstations %           | × |
| Average Area Per Workstation    | × |
| Ready For Rent                  | × |

### 8 To apply changes at a single location level, Click "APPLY CHANGES"

| Vacant Unallocated Workstations    | ×                    |
|------------------------------------|----------------------|
| Employee Assignment %              | ×                    |
| Agile Area Sharing Ratio           | ×                    |
| Vacant Workstations %              | ×                    |
| Average Area Per Workstation       | ×                    |
| Ready For Rent                     | ×                    |
|                                    |                      |
| CANCEL CHANGES APPLY CHANGES APPLY |                      |
| © The Changir                      | ng Workplace Ltd. 20 |

# **9** If you wish to apply your changes to more than one location level, Click "APPLY TO MULTIPLE"

| Vacant Unallocated Workstations | ×                          |
|---------------------------------|----------------------------|
| Agile Area Sharing Ratio        | ×                          |
| Employee Assignment %           | ×                          |
| Vacant Workstations %           | ×                          |
| Average Area Per Workstation    | ×                          |
| Ready For Rent                  | ×                          |
| CANCEL CHANGES APPLY CHANGES    | APPLY TO MULTIPLE          |
| © The (                         | Changing Workplace Ltd. 20 |

### **10** Select the location levels you wish to change

| Search Columns                                                                                                    |                                                                                                    |
|----------------------------------------------------------------------------------------------------|----------------------------------------------------------------------------------------------------|
| Available Sections          % Allocated Workstations         % Unassigned Employees         Agile Area Sharing Ratio         Average Area Per Workstation         Employee Assignment %         Occupied %         Ready For Rent | Apply Changes to Multiple Levels<br>Select the levels you want to apply your selected changes to:<br>SELECT ALL REMOVE ALL<br>Region<br>Country |
| <ul> <li>Vacant Allocated Workstations</li> <li>Vacant Unallocated Workstations</li> <li>Vacant Workstations %</li> </ul>                                                                                                    | <ul> <li>State</li> <li>City</li> <li>Site</li> <li>Building</li> <li>Floor</li> </ul>                                                          |

#### 11 Click "APPLY CHANGES"

| CANCEL APPLY CHANGES | Image: Assignable Area (SQFT)         Image: Total Annual Cost (USD)         Image: Annual Vacancy Cost (USD)         Image: Fixed Workstations         Image: Assignable Workspace Area (SQFT) |
|----------------------|----------------------------------------------------------------------------------------------------|
|                      | CANCEL CHANGES APPLY                                                                                                    |

## 12 Click "CONFIRM CHANGES"

| Select the levels you want to apply your selected changes to: |                                                                                                    |                           |
|---------------------------------------------------------------|----------------------------------------------------------------------------------------------------|---------------------------|
| SELECT ALL                                                    | REMOVE ALL                                                                                                    | Employee Count            |
| Region                                                        | Confirm Changes ×                                                                                                    | Agile Area Employee Count |
| Country<br>State                                              | Are you sure you want to apply the selected<br>changes? Completing this action will override the<br>previous settings on the selected levels. | Assignable Area (SQFT)    |
| City<br>Site<br>Building                                      | GO BACK CONFIRM CHANGES                                                                                                    | Total Annual Cost (USD)   |
| Floor                                                         |                                                                                                    | Annual Vacancy Cost (USD) |
| Room                                                          |                                                                                                    | Fixed Workstations        |
|                                                               |                                                                                                    | Neighborhood Count        |
|                                                               |                                                                                                    | Assignable Workspace Area |